徐州医科大学固定资产登记入库流程

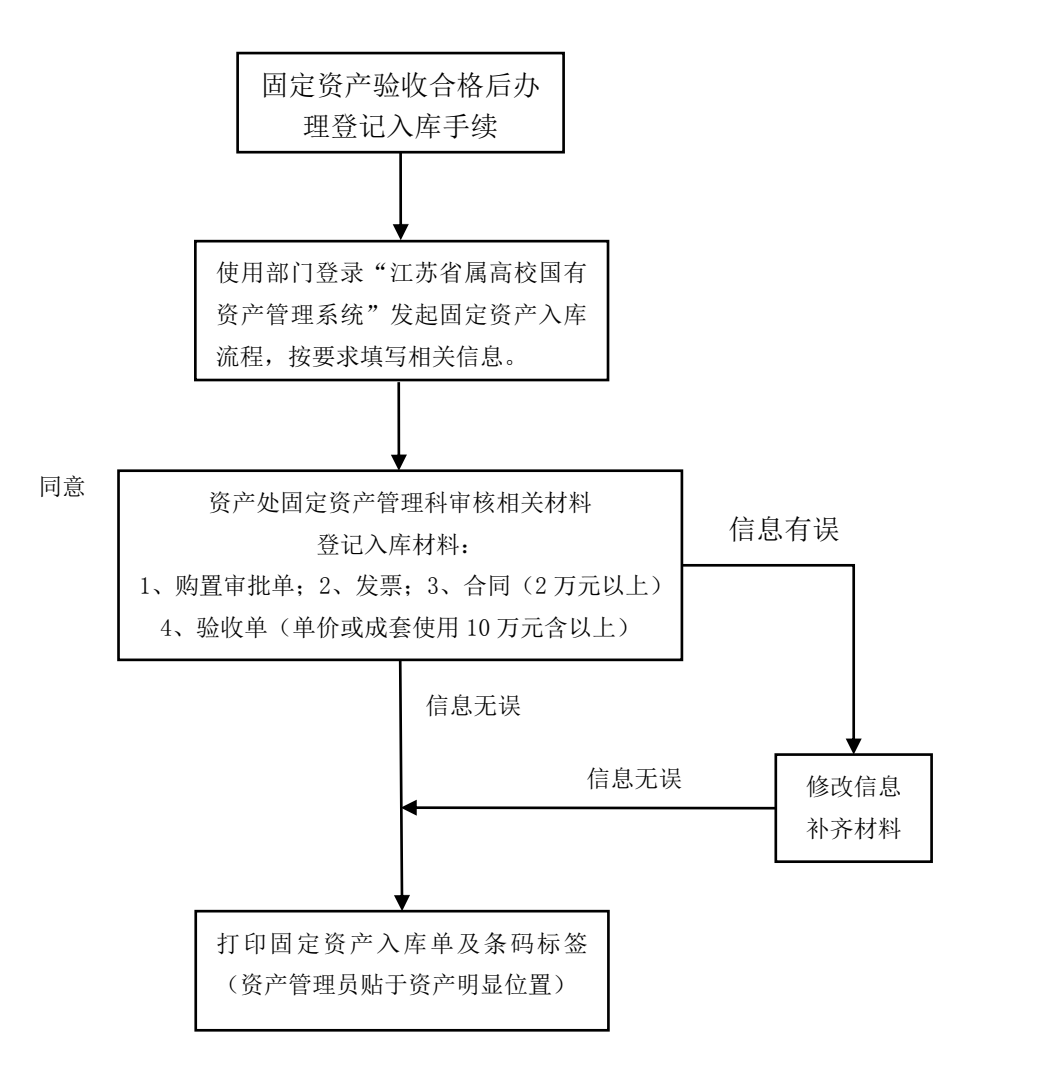